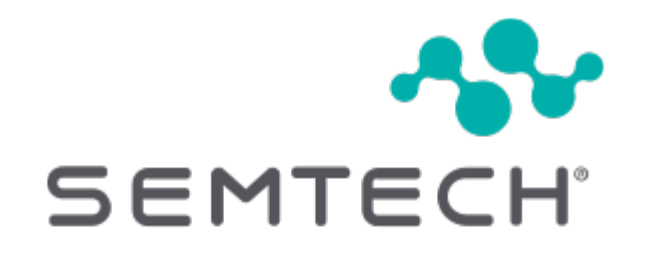

# Physical Layer Proposal 2.4GHz

## **Table of Contents**

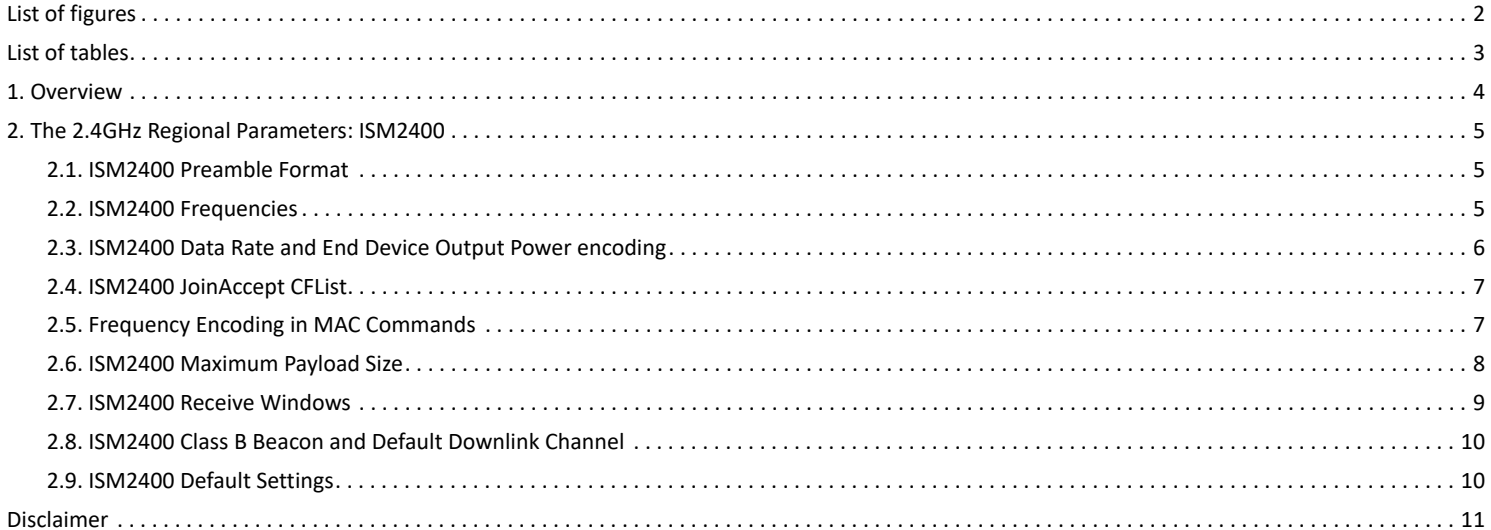

TN1300.03

# <span id="page-2-0"></span>**List of figures**

[Figure 1.](#page-5-3) Default Channels that Must Be Implemented

## <span id="page-3-0"></span>**List of tables**

[Table 1.](#page-5-4) Physical Parameters [Table 2.](#page-5-5) Default Channels [Table 3.](#page-6-1) JoinReq Channel List [Table 4.](#page-6-2) Data Rate Encoding [Table 5.](#page-6-3) Transmit Power Levels [Table 6.](#page-7-2) CFList Encoding [Table 7.](#page-8-1) Channel Mask Control Encoding [Table 8.](#page-8-2) Payload Size Limits [Table 9.](#page-9-1) Payload limits without repeaters [Table 10.](#page-9-2) RX1 Data Rate Offset [Table 11.](#page-10-2) Beacon Physical Layer Settings [Table 12.](#page-10-3) Beacon Frame Encoding [Table 13.](#page-10-4) Recommended Default Settings

## <span id="page-4-0"></span>**Chapter 1. Overview**

To provide a low-cost, worldwide, single bill-of-materials solution for LoRa® operation, Semtech proposes a physical layer for the 2.4GHz global ISM band with the emulation of a LoRaWAN® protocol through an additional set of regional parameters.

For ease of understanding and application, we present the proposed parameters in exactly the same format as a conventional set of regional parameters, herein referred to as ISM2400.

**NOTE** LoRa at 2.4GHz is not a project supported by the LoRa Alliance® or any LoRaWAN protocol projects within its working groups.

## <span id="page-5-0"></span>**Chapter 2. The 2.4GHz Regional Parameters: ISM2400**

### <span id="page-5-1"></span>**2.1. ISM2400 Preamble Format**

The following synchronization words, datarates, and preamble lengths should be used:

<span id="page-5-4"></span>*Table 1. Physical Parameters*

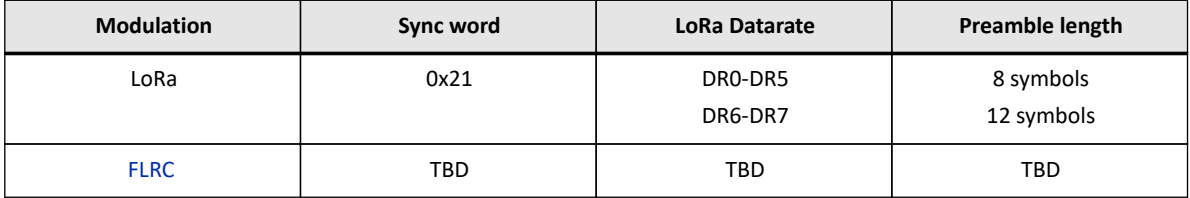

#### <span id="page-5-2"></span>**2.2. ISM2400 Frequencies**

In principle, network channels can be attributed by the network operator; however, the following three default channels must be implemented. These are shown in the diagram below, together with the other frequently-occupied channels in the 2.4 GHz ISM band. Wi-Fi channels 1, 6, and 11 are shown in red and BLE advertising channels shown in blue (all frequencies are in MHz).

<span id="page-5-3"></span>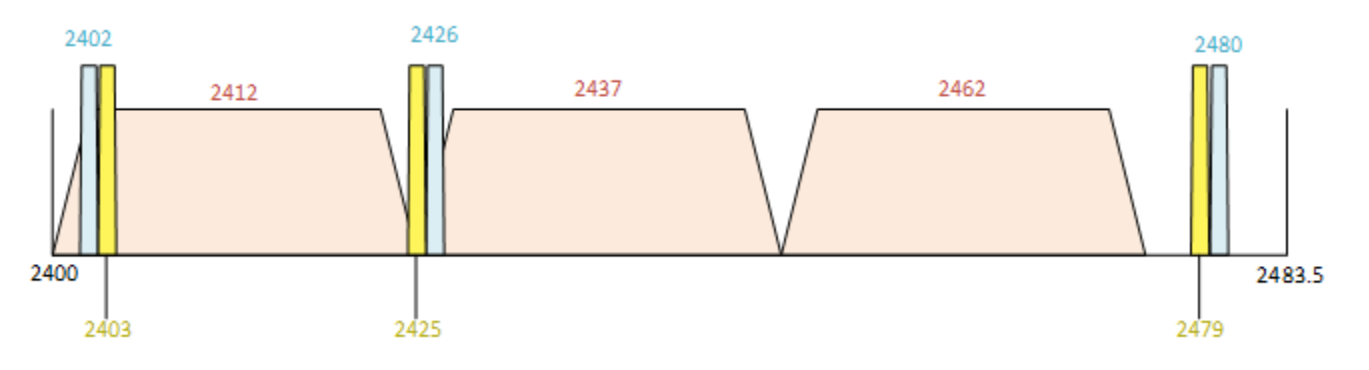

*Figure 1. Default Channels that Must Be Implemented*

The end device must be capable of operating on these channels and the gateways should receive on them continuously.

The table below shows the ISM2400 default channels:

<span id="page-5-5"></span>*Table 2. Default Channels*

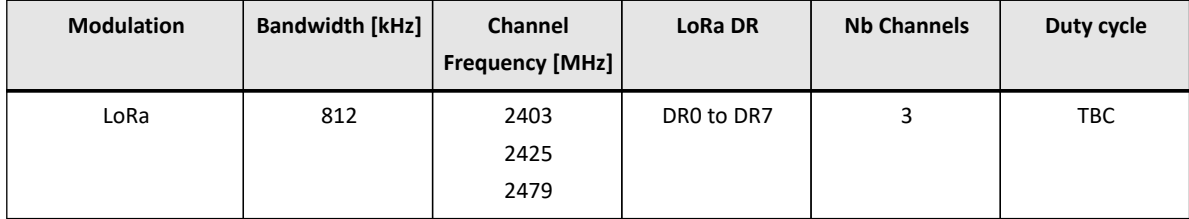

ISM2400-compatible end devices shall be capable of operating in the 2400 to 2480 MHz frequency band and shall feature a channel data structure to store the parameters of at least 16 channels. The channel data structure corresponds to a frequency and the corresponding set of data rates usable on that frequency.

The first three channels correspond to 2403, 2425, and 2479 MHz / DR0 to DR7. They must be implemented in every end device. These default channels cannot be modified through the *NewChannelReq* command; this guarantees a minimal common channel set among end devices and network gateways.

The following table lists the frequencies that shall be used by end devices to broadcast the *JoinReq* message. The JoinReq message transmit duty-cycle shall follow the rules described in the *Retransmissions back-off* chapter of the [LoRaWAN specification document.](https://resources.lora-alliance.org/technical-specifications/ts001-1-0-4-lorawan-l2-1-0-4-specification)

The following table shows the ISM2400 JoinReq Channel List:

<span id="page-6-1"></span>*Table 3. JoinReq Channel List*

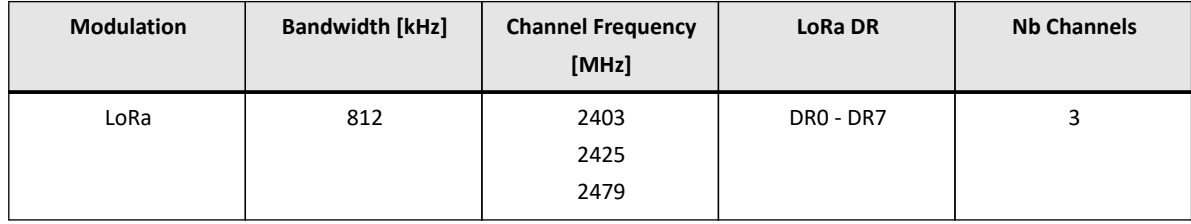

## <span id="page-6-0"></span>**2.3. ISM2400 Data Rate and End Device Output Power encoding**

There is no dwell time limitation for the ISM2400 PHY layer. Therefore, the *TxParamSetupReq* MAC command MUST be implemented in ISM2400 devices.

The following encoding is used for data rate (DR) and end device EIRP (TXPower) in the ISM2400 band:

<span id="page-6-2"></span>*Table 4. Data Rate Encoding*

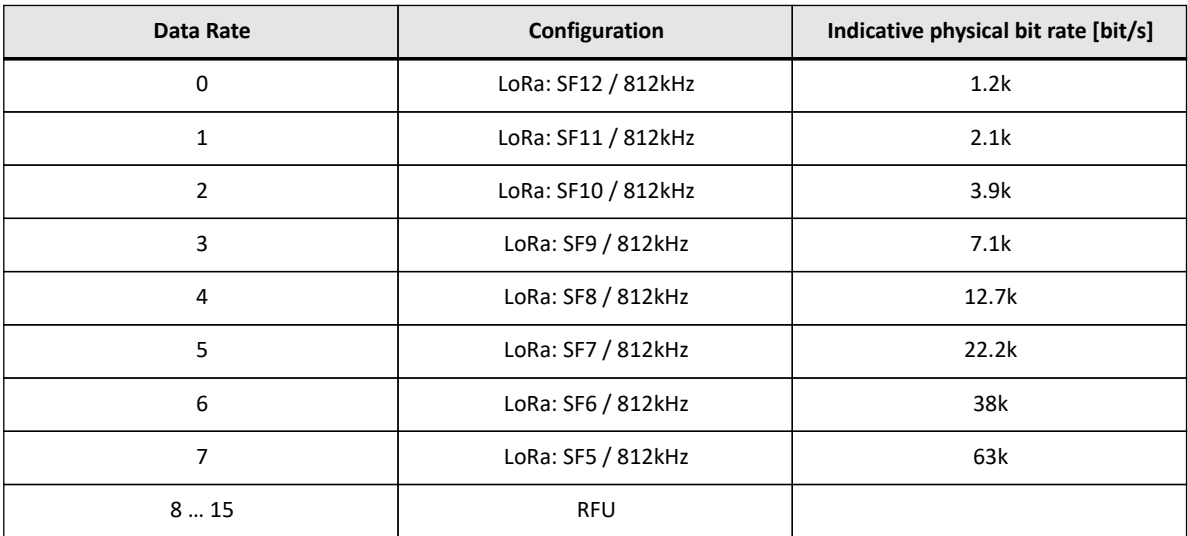

EIRP refers to the Equivalent Isotropically Radiated Power in dBm, which is the radiated output power associated with an isotropic antenna radiating power equally in all directions, and whose gain is expressed in dBi. The following table shows the EIRP values that correspond with different Transmit Power levels.

<span id="page-6-3"></span>*Table 5. Transmit Power Levels*

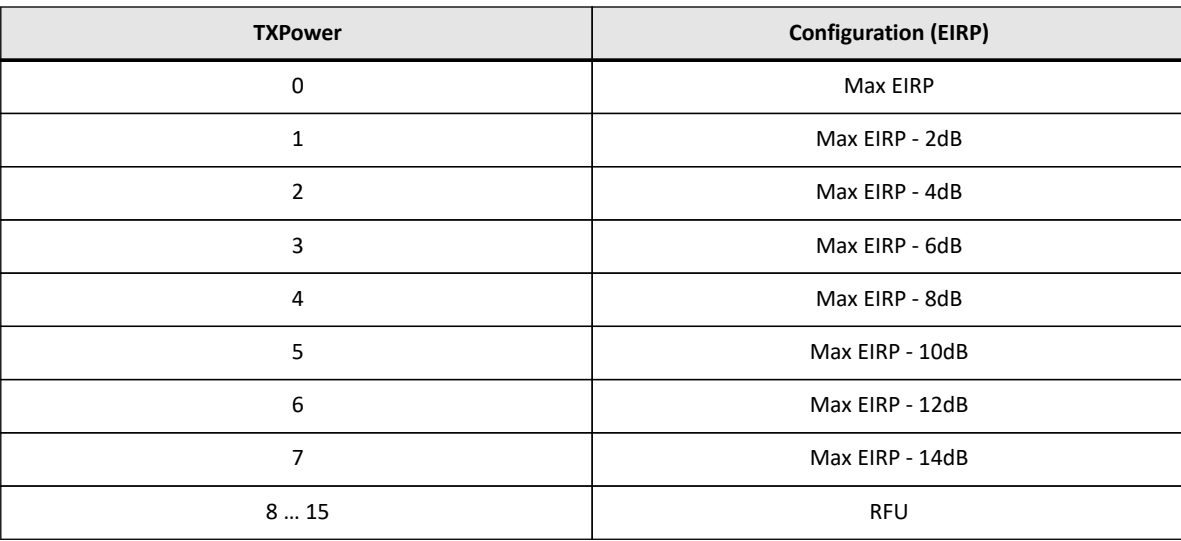

By default *Max EIRP* shall be +10dBm to guarantee initial compliance worldwide. The maximum EIRP can be modified by the network server through the *TxParamSetupReq* MAC command. It should be used by both the end device and the network server once *TxParamSetupReq* is acknowledged by the device via *TxParamSetupAn*s.

If the end device cannot achieve +10dBm EIRP, the device's maximum EIRP should be communicated to the network server using an out-of-band channel during the end device commissioning process.

## <span id="page-7-0"></span>**2.4. ISM2400 JoinAccept CFList**

The ISM2400 regional parameters implement an optional channel frequency list (**CFlist**) of 16 octets in the *JoinAccept* message.

In this case, the **CFList** is a list of five channel frequencies for the channels three to seven, whereby each frequency is encoded as a 24-bit unsigned integer (three octets). All of these channels are usable for DR0 to DR7 812 kHz LoRa modulation. The list of frequencies is followed by a single **CFListType** octet, for a total of 16 octets. The **CFListType** SHALL be equal to zero (0) to indicate that the **CFList** contains a list of frequencies.

<span id="page-7-2"></span>*Table 6. CFList Encoding*

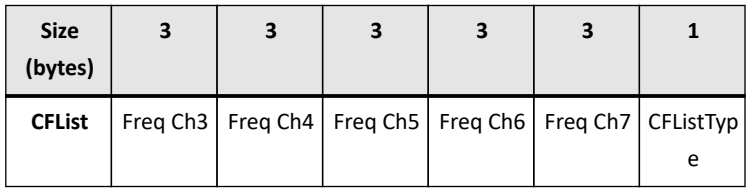

The actual channel frequency in Hz is (200 x Frequency), whereby values representing frequencies below 200 MHz are reserved for future use. This allows setting the frequency of a channel anywhere between 200 MHz to 3.35 GHz in 200Hz steps. Unused channels have a frequency value of 0. The **CFList** is optional and its presence can be detected by the length of the JoinAccept message. If present, the **CFList** shall replace all the previous channels stored in the end device, apart from the three default channels. The newly-defined channels are immediately enabled and usable by the end device for communication.

## <span id="page-7-1"></span>**2.5. Frequency Encoding in MAC Commands**

The MAC commands *NewChannelReq*, *RxParamSetupReq*, *BeaconFreqReq* and *PingSlotChannelReq* all contain a three-byte field (**Freq**) encoding a frequency.

Physical Layer Proposal 2.4GHz Version 1.0 TN1300.03 2023-Oct-25

[semtech.com](https://semtech.com)

For the ISM2400 region, the following encoding must be used:

The frequency (**Freq**) field is a 24-bit unsigned integer. The actual channel frequency in Hz is (200 x **Freq**), whereby values representing frequencies below 200 MHz are reserved for future use. This allows setting the frequency of a channel anywhere between 200 MHz to 3.35 GHz in 200Hz steps.

The ISM2400 regional parameters only support a maximum of 16 channels. When the **ChMaskCntl** field is 0, the **ChMask** field individually enables/disables each of the 16 channels. The table below provides the **ChMaskCntl** values.

<span id="page-8-1"></span>*Table 7. Channel Mask Control Encoding*

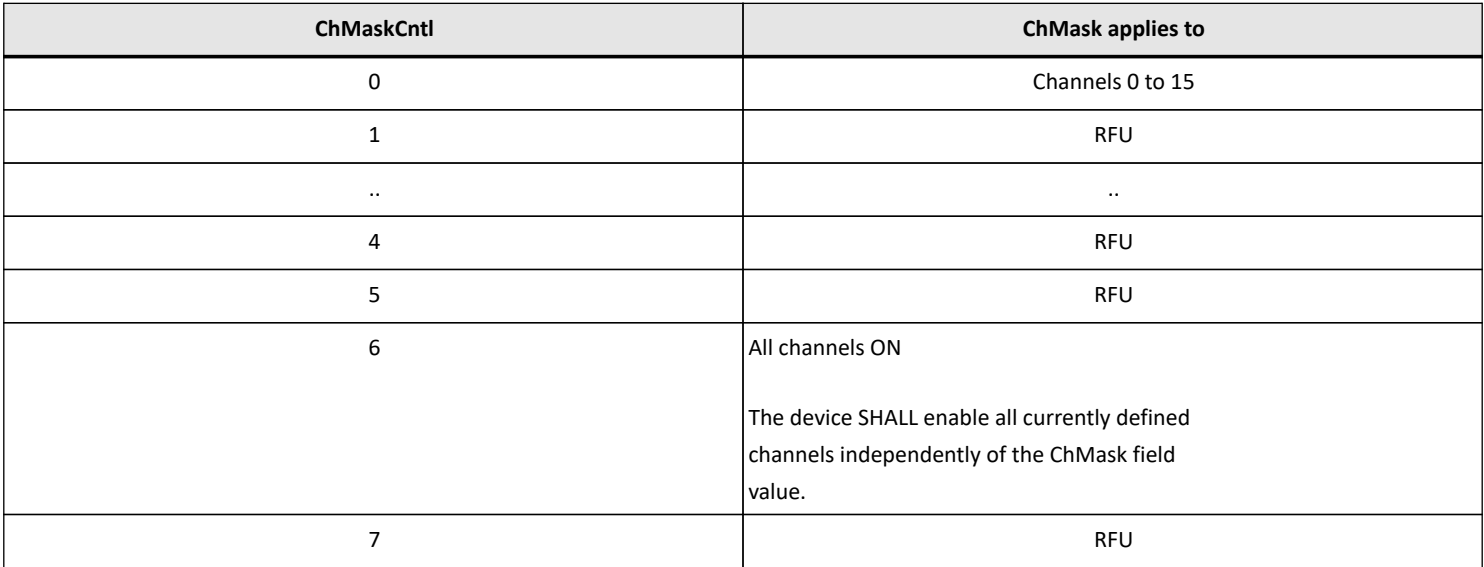

If the **ChMaskCntl** field value is one of the values meaning RFU, the end device SHALL reject the command and unset the *Channel mask ACK* bit in its response.

### <span id="page-8-0"></span>**2.6. ISM2400 Maximum Payload Size**

The maximum **MACPayload** size length (**M**) is indicated in the following table. It is derived from a limitation of the PHY layer and depends on the effective modulation rate used, taking into account a possible repeater encapsulation layer. The maximum application payload length in the absence of the optional **FOpt control** field (**N**) is also given (for information purposes only). The value of **N** MAY be smaller if the **FOpt** field is not empty:

<span id="page-8-2"></span>*Table 8. Payload Size Limits*

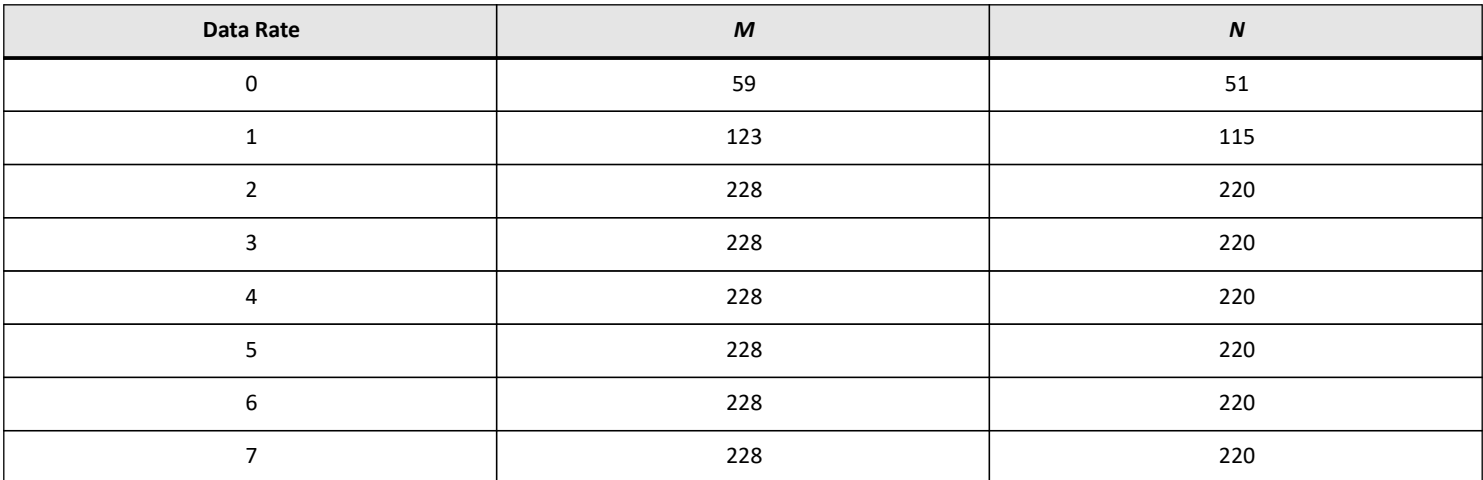

TN1300.03

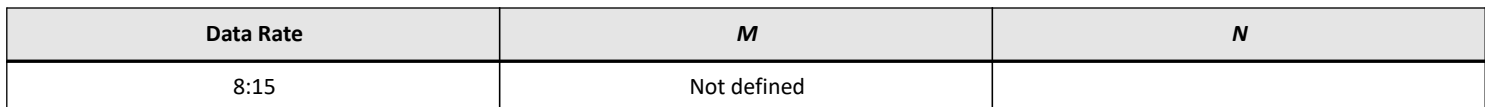

*If the end device will never operate with a repeater*, then the maximum application payload length in the absence of the optional **FOpt control** field should be as indicated:

<span id="page-9-1"></span>*Table 9. Payload limits without repeaters*

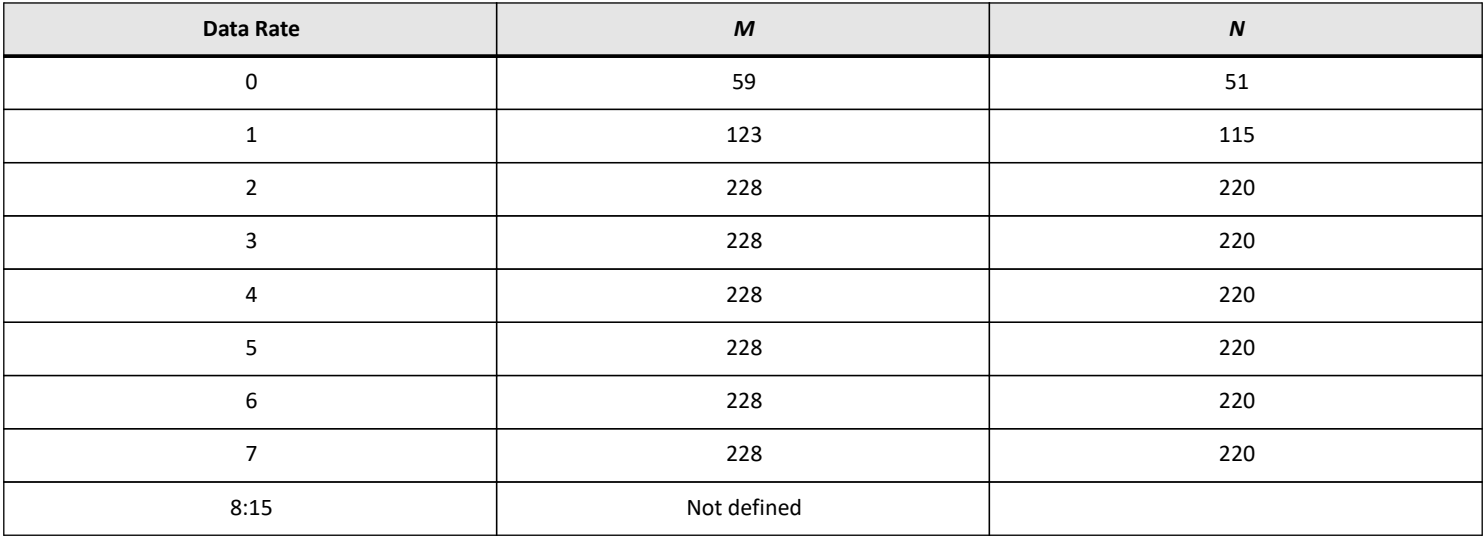

#### <span id="page-9-0"></span>**2.7. ISM2400 Receive Windows**

The RX1 receive window uses the same channel as the preceding uplink. The data rate is a function of the uplink data rate and the **RX1DROffset**, as given in the following table. The allowed values for **RX1DROffset** are in the [0:5] range. Values in the [6:7] range are reserved for future use. The table below shows the ISM2400 downlink RX1 data rate mapping.

<span id="page-9-2"></span>*Table 10. RX1 Data Rate Offset*

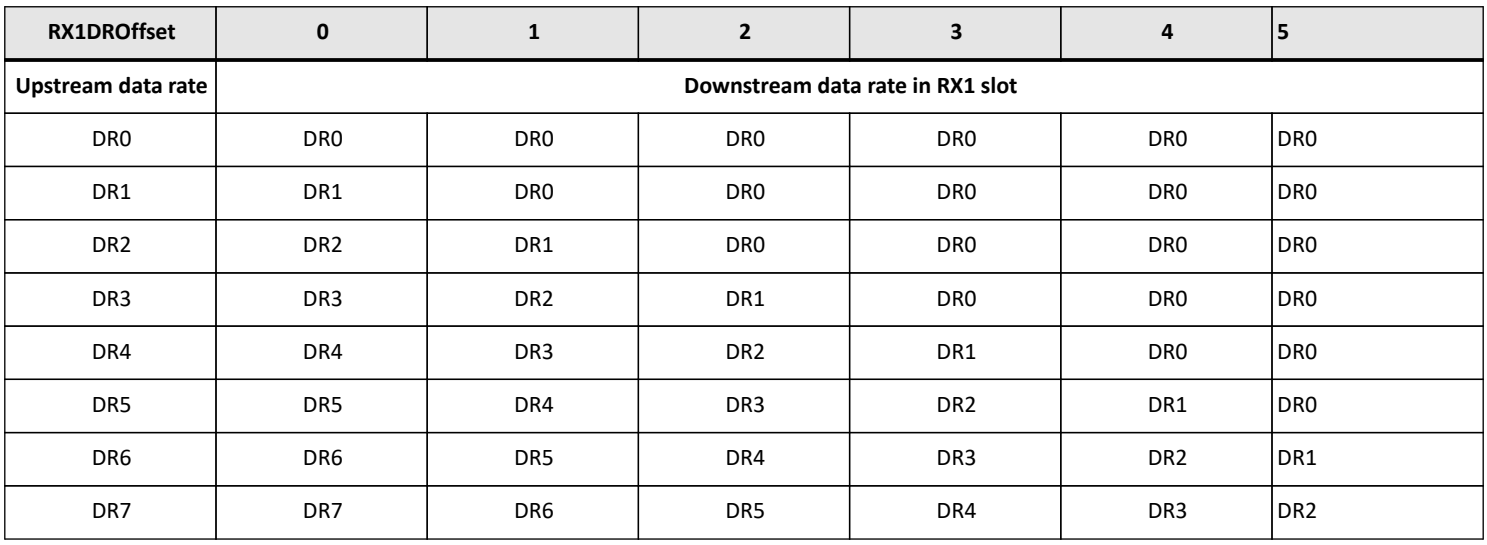

The RX2 receive window uses a fixed frequency and data rate. **The default parameters are 2423 MHz / DR0 (SF12, 812kHz).**

#### <span id="page-10-0"></span>**2.8. ISM2400 Class B Beacon and Default Downlink Channel**

The beacons SHALL be transmitted using the following settings

<span id="page-10-2"></span>*Table 11. Beacon Physical Layer Settings*

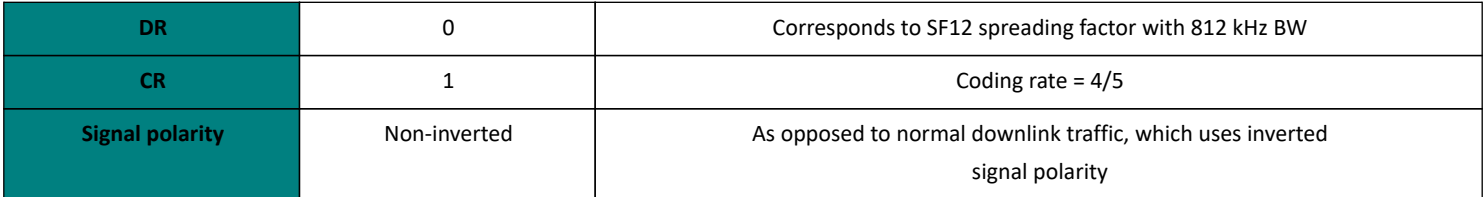

The beacon frame content is:

<span id="page-10-3"></span>*Table 12. Beacon Frame Encoding*

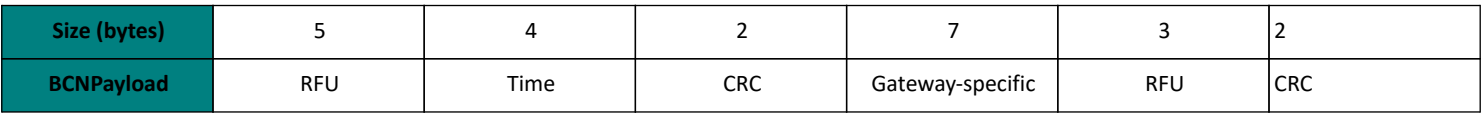

**The beacon default** *broadcast* **frequency is 2424 MHz.**

**The Class B default downlink** *pingSlot* **frequency is 2424 MHz.**

### <span id="page-10-1"></span>**2.9. ISM2400 Default Settings**

The following parameters are recommended values for the ISM2400 band.

<span id="page-10-4"></span>*Table 13. Recommended Default Settings*

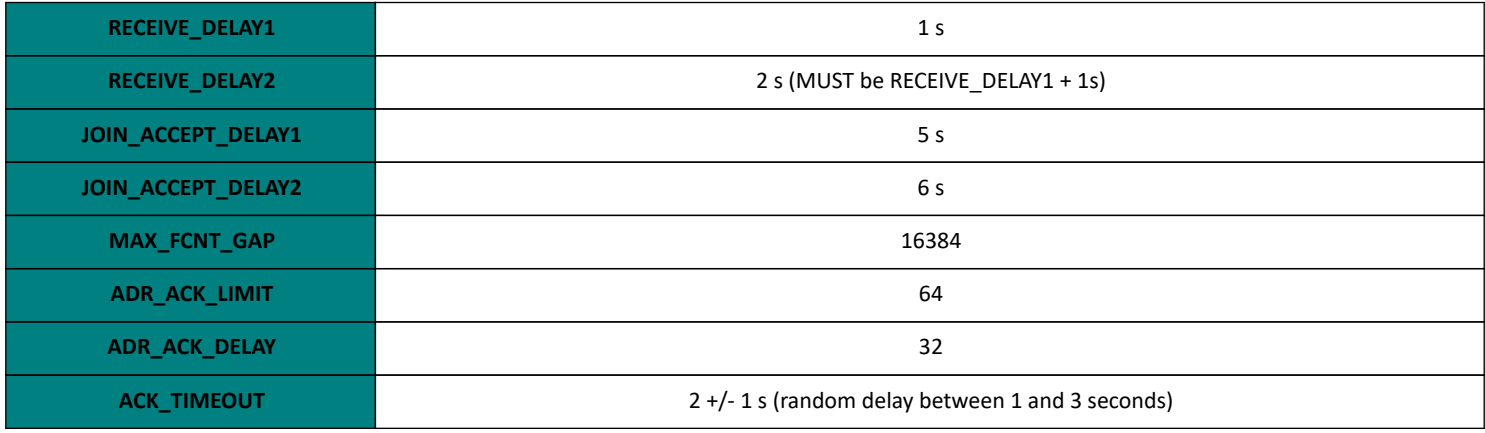

If the actual parameter values implemented in the end device are different from these default values (for example the end device uses a longer RECEIVE\_DELAY1 and RECEIVE\_DELAY2 latency), those parameters MUST be communicated to the network server using an out-of-band channel during the end device commissioning process. The network server may not accept parameters different from those default values.

### <span id="page-11-0"></span>**Disclaimer**

**IMPORTANT**

Information relating to this product and the application or design described herein is believed to be reliable, however such information is provided as a guide only and Semtech assumes no liability for any errors in this document, or for the application or design described herein.

Semtech reserves the right to make changes to the product or this document at any time without notice. Buyers should obtain the latest relevant information before placing orders and should verify that such information is current and complete. Semtech warrants performance of its products to the specifications applicable at the time of sale, and all sales are made in accordance with Semtech's standard terms and conditions of sale.

SEMTECH PRODUCTS ARE NOT DESIGNED, INTENDED, AUTHORIZED OR WARRANTED TO BE SUITABLE FOR USE IN LIFE-SUPPORT APPLICATIONS, DEVICES OR SYSTEMS, OR IN NUCLEAR APPLICATIONS IN WHICH THE FAILURE COULD BE REASONABLY EXPECTED TO RESULT IN PERSONAL INJURY, LOSS OF LIFE OR SEVERE PROPERTY OR ENVIRONMENTAL DAMAGE. INCLUSION OF SEMTECH PRODUCTS IN SUCH APPLICATIONS IS UNDERSTOOD TO BE UNDERTAKEN SOLELY AT THE CUSTOMER'S OWN RISK. Should a customer purchase or use Semtech products for any such unauthorized application, the customer shall indemnify and hold Semtech and its officers, employees, subsidiaries, affiliates, and distributors harmless against all claims, costs damages and attorney fees which could arise.

The Semtech name and logo are registered trademarks of the Semtech Corporation. All other trademarks and trade names mentioned may be marks and names of Semtech or their respective companies. Semtech reserves the right to make changes to, or discontinue any products described in this document without further notice. Semtech makes no warranty, representation or guarantee, express or implied, regarding the suitability of its products for any particular purpose. All rights reserved.

© Semtech 2024